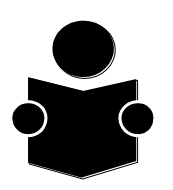

## **MANUAL DE NORMAS Y PROCEDIMIENTOS**

# **IV.1.4.5. ASIGNACIÓN DE FONDOS FIJOS**

## **IV.1.4.5.1. OBJETIVO**

Establecer el marco normativo al que deberá sujetarse el manejo y operación de los fondos fijos, y uniformar los criterios establecidos, a fin de que optimizar las administración de estos recursos en las unidades administrativas centrales del Instituto.

## **IV.1.4.5.2. MARCO NORMATIVO**

## **DISPOSICIONES GENERALES**

- **1.** Las unidades administrativas centrales podrán contar con un fondo fijo para la atención inmediata de sus necesidades de operación, cuando requieran realizar erogaciones urgentes y de poca cuantía que sean indispensables en el desarrollo de sus actividades oficiales.
- **2.** Las unidades administrativas centrales que necesiten un fondo deberán solicitarlo a la Dirección de Administración y Finanzas, mediante escrito firmado por el Director de la Unidad correspondiente, justificando la petición.
- **3.** Con base en las solicitudes presentadas y dentro de las limitaciones del presupuesto anual aprobado, la Dirección de Administración y Finanzas autorizará los fondos fijos que procedan, determinando el monto que a cada uno corresponda, de acuerdo con las funciones y actividades del área solicitante.
- **4.** Previa solicitud razonada de las unidades administrativas y siempre que se demuestre que los fondos que se hubieren otorgado son insuficientes, la Dirección de Administración y Finanzas podrá autorizar el incremento, hasta la cantidad que se justifique.
- **5.** En casos debidamente justificados, la Dirección de Administración y Finanzas podrá autorizar fondos especiales para gastos específicos que se vayan a realizar por una sola vez o que requieran un manejo independiente, estableciendo los requisitos, condiciones y lineamientos a que deban sujetarse.

Estos fondos especiales se solicitarán en los términos señalados en el punto 2 del presente Manual.

- **6.** Los fondos fijos se asignarán a los Directores de las unidades administrativas para cuyos gastos se autoricen, quienes serán personal y directamente responsables de su correcto manejo, comprobación y reintegro en efectivo.
- **7.** El otorgamiento de los fondos fijos se instrumentará mediante el documento "Solicitud de Recursos", debidamente requisitado (**Anexo 1**).

**Tesorería Autorización y Número de Registro: CIDAP/ 1757 / 00**

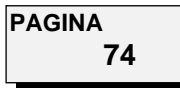

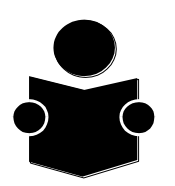

## **MANUAL DE NORMAS Y PROCEDIMIENTOS**

# **LINEAMIENTOS DE OPERACIÓN**

- **8.** Atendiendo a su naturaleza y objetivos, como regla general los recursos de los fondos fijos se mantendrán en efectivo, bajo el cuidado y responsabilidad del servidor público a quién el Director de la respectiva unidad administrativa designe, por escrito, como encargado de su manejo.
- **9.** Para hacer pagos con cargo al fondo será requisito indispensable que las unidades administrativas que vayan a realizar los gastos cuenten con los recursos suficientes y disponibles en las partidas presupuestarias correspondientes, lo que previamente deberán verificar con la Subdirección de Recursos Financieros.
- **10.** Para el presente año se fija en \$ 2,500.00 (Dos mil quinientos pesos) el monto límite para que las áreas puedan realizar adquisiciones de bienes o servicios con cargo al fondo fijo que se les haya autorizado.

La cantidad señalada se actualizará anualmente; deberá entenderse por cada operación que se realice, y comprenderá el Impuesto al Valor Agregado (IVA).

Toda adquisición o contratación de servicios cuyo valor exceda el importe indicado deberá sujetarse a los procedimientos que establezca la Subdirección de Recursos Materiales y Servicios.

En ningún caso se deberá fraccionar la adquisición de bienes o servicios para colocar su importe dentro del límite autorizado, a fin de realizar la compra o la contratación en forma directa y eludir la intervención previa de la Subdirección citada.

- **11.** Los recursos de los fondos fijos únicamente se destinarán a cubrir gastos de operación de carácter urgente y de poca cuantía, que sean indispensables para el cumplimiento y desarrollo de las funciones encomendadas, y correspondan a los conceptos y partidas de los capítulos 2000 "Materiales y Suministros" y 3000 "Servicios Generales" de la Clasificación por Objeto del Gasto", a excepción de los señalados en el numeral 13 de este Manual.
- **12.** Los recursos del fondo fijo no se deberán utilizar para lo siguiente:
	- **a)** Viáticos y pasajes al extranjero.
	- **b)** Asesorías, estudios, investigaciones o trabajos especiales no autorizados y, en general, prestación de servicios personales independientes que afecten las partidas del Concepto 3300 "Servicios de Asesoría, Informáticos, Estudios e Investigaciones" de la Clasificación por Objeto del Gasto.

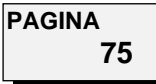

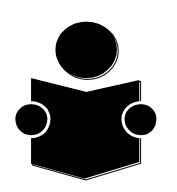

### **MANUAL DE NORMAS Y PROCEDIMIENTOS**

- **c)** Gastos que afecten las partidas comprendidas en el Concepto 3600 "Servicios de Difusión e Información" de la Clasificación por Objeto del Gasto, cuando se coloquen en el contexto de la comunicación social.
- **d)** Congresos, convenciones, exposiciones, festivales y otras erogaciones que correspondan a las partidas del Concepto 3800 "Servicios Oficiales" de la Clasificación por Objeto del Gasto.
- **e)** Adquisición o arrendamiento de bienes inmuebles, equipo o vehículos, y en general cualquiera que afecte las partidas comprendidas en el Capítulo 5000 "Bienes Muebles e Inmuebles" de la Clasificación por Objeto del Gasto.
- **f)** Adquisición de bienes o contratación de servicios con importe mayor a \$ 2,500.00 (Dos mil quinientos pesos), incluido el IVA.
- **g)** Cualquier tipo de inversión financiera que genere rendimientos.
- **h)** Pago de sueldos, honorarios o cualquier tipo de remuneraciones por la prestación de servicios personales, que afecten el Capítulo 1000 "Servicios Personales" de la Clasificación por Objeto del Gasto.
- **i)** Anticipos de remuneraciones o préstamos al personal o a quiénes presten al Instituto servicios profesionales independientes.
- **j)** Cambio de cheques personales.
- **k)** Gastos de carácter personal o que no estén directamente ligados a las funciones oficiales de las áreas que integran el Instituto.

Conforme a lo anterior, no procederá el pago de la impresión de tarjetas de presentación y papelería personal; combustibles, lubricantes, refacciones, accesorios y gastos de mantenimiento o reparación de vehículos particulares; medicinas y cosméticos, o cualquier otro bien o servicio que no corresponda a las actividades oficiales encomendadas a los servidores públicos.

- **l)** En general cualquier gasto que no corresponda a los objetivos del fondo.
- **13.** La adquisición de refacciones o servicios de reparación o mantenimiento de vehículos del Instituto con cargo al fondo, se limita a la cantidad de \$ 2,500.00 (Dos mil quinientos pesos) como máximo, incluyendo el IVA, y se aplicará sólo en casos de emergencia que requieran atención inmediata y no puedan ser satisfechos por la Subdirección de Recursos Materiales y Servicios.

Será responsabilidad del Director de la Unidad Responsable de cada unidad administrativa autorizar estas erogaciones, previa verificación de los supuestos señalados en el

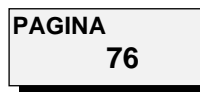

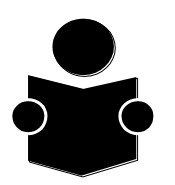

### **MANUAL DE NORMAS Y PROCEDIMIENTOS**

párrafo anterior.

- **14.** Se evitará utilizar el fondo fijo cuando los gastos puedan ser cubiertos mediante el procedimiento normal establecido.
- **15.** Las erogaciones que se realicen con recursos del fondo fijo invariablemente deberán estar debidamente comprobadas con los documentos originales respectivos.

## **REEMBOLSOS**

**16.** Para que los fondos cumplan con los objetivos para los cuales se otorgan, aprovechando al mayor grado sus características de liquidez y disponibilidad inmediata, sin que haya necesidad de estar solicitando su incremento, es preciso que su reembolso se haga enseguida de la realización de los gastos.

A tal efecto, las unidades administrativas deberán presentar a la Subdirección de Recursos Financieros los respectivos comprobantes de las erogaciones, dentro de los 15 días siguientes a la fecha de su expedición, si es el caso de que ya gastaron una parte importante del monto del fondo.

Cuando se presenten vales a comprobar, el responsable tendrá la obligación de presentar la documentación comprobatoria respectiva al responsable del manejo del fonfo fijo, a más tardar a los ocho días hábiles siguientes.

- **17.** Para la recuperación oportuna de los recursos del fondo autorizado, cada unidad administrativa presentará a la Subdirección de Recursos Financieros los respectivos comprobantes de las erogaciones, conforme a lo siguiente:
	- **a)** En original, y pegados en hojas blancas tamaño carta, asentando en cada una el concepto de gasto que ampare y el nombre, cargo y firma autógrafa del servidor público facultado para recibir y aceptar el bien o servicio adquirido.
	- **b)** Adjuntos al formato "Relación de Comprobantes para Reposición del Fondo Fijo" **(Anexo 12)**, y ordenados por concepto homogéneo de gasto.

Los formatos "Relación de Comprobantes para Reposición del Fondo Fijo" deberán estar debidamente requisitados y contener la firma autógrafa del Director de la Unidad Administrativa correspondiente, como responsable del fondo fijo.

**c)** Separados de cualquier otra documentación cuyo importe no se haya pagado con recursos del fondo fijo.

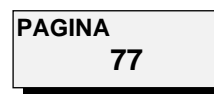

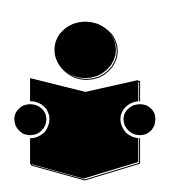

- **18.** Además de lo señalado en el numeral que antecede, los comprobantes que se presenten para el reembolso del fondo fijo deberán sujetarse a los lineamientos establecidos para cada concepto de gasto, conforme a la partida presupuestaria que deba afectarse, y:
	- **a)** Estar expedidos a favor del Instituto.
	- **b)** Reunir los requisitos fiscales establecidos, y especificar con toda precisión los siguientes datos:
		- Lugar y fecha de expedición;
		- Nombre o razón social, Cédula de Identificación Fiscal impresa en el comprobante y domicilio del proveedor o prestador de los servicios;
		- Descripción, señalando clase y cantidad, del bien adquirido o del servicio prestado; precio unitario y valor total en número y letra;
		- Contener impreso el número de folio;
		- Clave del Registro Federal de Contribuyentes de la persona a favor de quien se expida;
		- Fecha de impresión y datos de identificación del impresor autorizado;
		- Contener impresa la vigencia para la utilización de los comprobantes que será de un plazo máximo de dos años, contados a partir de su fecha de impresión.
	- **c)** No tener borrones, tachaduras, enmiendas o alteraciones.
	- **d)** En los comprobantes que amparen gastos por alimentos se deberá asentar el número de personas y el motivo oficial del consumo.
	- **e)** En las notas por combustibles se especificará el número de litros de gasolina que amparen y las placas del vehículo al que se hayan suministrado.
	- **f)** A los comprobantes que amparen gastos por refacciones, accesorios o reparación de vehículos, se anexará el respectivo "Reporte de Mantenimiento de Vehículos" **(Anexo 13)**, debidamente requisitado.
	- **g)** Los comprobantes con fecha de sábados, domingos o días festivos, deberán justificarse plenamente para poder reembolsarlos, cumpliendo con el requisito del numeral 17 inciso a). Además deberá autorizarlo mediante su firma del Director de la Unidad Administrativa correspondiente.

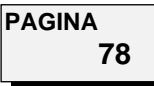

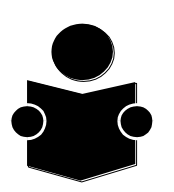

## **MANUAL DE NORMAS Y PROCEDIMIENTOS**

**h)** En cuanto a los vales utilizados como comprobantes definitivos de gastos, estos deberán usarse en los siguientes casos:

Cuando el lugar donde se adquiera el bien o servicio no cuente con comprobantes con requisitos fiscales y que el importe no exceda a cinco veces el salario mínimo diario del Distrito Federal.

**19.** La Subdirección de Recursos Financieros reembolsará el importe de los comprobantes, siempre que se ajusten a los lineamientos aplicables y el área que realizó los gastos tenga recursos suficientes y disponibles en las partidas correspondientes.

El importe del fondo se integrará con el valor de las revolvencias en trámite más la cantidad en efectivo que conserve su Titular.

**20.** El reembolso se efectuará mediante cheque nominativo.

Al efecto, la Subdirección de Recursos Financieros comunicará al área interesada, por vía telefónica u otro medio inmediato, que está a su disposición el cheque respectivo.

- **21.** No formarán parte del reembolso del fondo los comprobantes de gastos efectuados en el ejercicio anterior al de su constitución.
- **22.** La Subdirección de Recursos Financieros devolverá por escrito los comprobantes cuyo trámite resulte improcedente, explicando las razones de la devolución.
- **23.** Los comprobantes que amparen gastos para los cuales no existan recursos suficientes en el presupuesto correspondiente al área que los realizó, serán devueltos por resultar improcedente su trámite.

Además, se devolverán, sin llevar a cabo el trámite de reembolso, los comprobantes que se encuentren en los siguientes supuestos:

- **a)** No sean originales. En ningún caso se aceptarán copias al carbón o copias fotostáticas;
- **b)** No contengan la firma autógrafa de la persona que hubiere recibido los bienes o servicios que amparen, o cuando la respectiva "Relación de Comprobantes para Reposición del Fondo Fijo" no esté debidamente requisitada;
- **c)** No reúnan los requisitos fiscales ya señalados;
- **d)** Tengan borrones, tachaduras, enmiendas o alteraciones;
- **e)** Amparen adquisiciones de bienes o servicios con importe superior al fijado como límite, o que no se hayan ajustado a las normas establecidas;

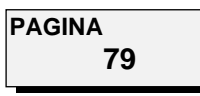

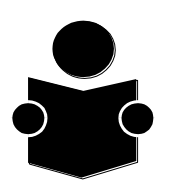

### **MANUAL DE NORMAS Y PROCEDIMIENTOS**

- **f)** En general, no se ajusten a los presentes lineamientos.
- **24.** La Subdirección de Recursos Financieros deberá cancelar con sello de "pagado" todos los comprobantes que se le presenten, una vez que haya reembolsado su importe.

# **CANCELACIÓN, REINTEGRO Y CONTROL**

- **25.** Los fondos asignados se reintegrarán con sus respectivos comprobantes y efectivo, en su caso, una semana anterior al inicio del periodo oficial de vacaciones de fin de año, en el Departamento de Tesorería, quien expedirá, en su caso, el recibo por el efectivo devuelto.
- **26.** A partir del primer día hábil del año siguiente, las áreas podrán solicitar la constitución de su nuevo fondo fijo, cubriendo los requisitos del apartado II del presente Manual.
- **27.** Los Directoresde las unidades administrativas y los encargados del manejo de los fondos, que cambiaren de adscripción o por cualquier causa dejaren de prestar servicios al Instituto, deberán reintegrar de inmediato el fondo que se les hubiere autorizado.

Sin perjuicio de lo anterior, la Dirección de Administración y Finanzas podrá requerir en cualquier momento la devolución de los fondos que haya otorgado.

- **28.** Queda bajo la estricta responsabilidad de los Directores de las unidades administrativas, así como del personal involucrado en el otorgamiento, manejo, comprobación y reintegro de los fondos fijos, el debido cumplimiento de las normas contenidas en el presente Manual.
- **29.** Las unidades administrativas deberán mantener un estricto control del fondo fijo, debiendo informar sobre su manejo y operación a los auditores externos e internos del Instituto, cada vez que les sea requerido.
- **30.** La Dirección de Administración y Finanzas podrá efectuar arqueos a los fondos autorizados a las unidades administrativas, cuando lo considere conveniente.
- **31.** Respecto de los fondos que se autoricen, la Dirección de Administración y Finanzas tendrá las facultades de control y vigilancia que le otorga el Estatuto Orgánico del Instituto Nacional para la Educación de los Adultos.

## **TRANSITORIOS**

Primero. El presente Manual entrará en vigor a partir del \_de \_\_\_\_\_\_\_\_\_\_ del 2000.

**Segundo.** Se derogan todas las disposiciones internas de carácter administrativo que se opongan al presente Manual.

**Tesorería Autorización y Número de Registro: CIDAP/ 1757 / 00**

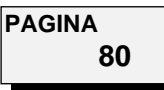

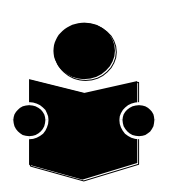

### **MANUAL DE NORMAS Y PROCEDIMIENTOS**

## **IV.1.4.5. PROCEDIMIENTO PARA LA ASIGNACIÓN DE FONDOS FIJOS IV.1.4.5.3. DIAGRAMA DE FLUJO**

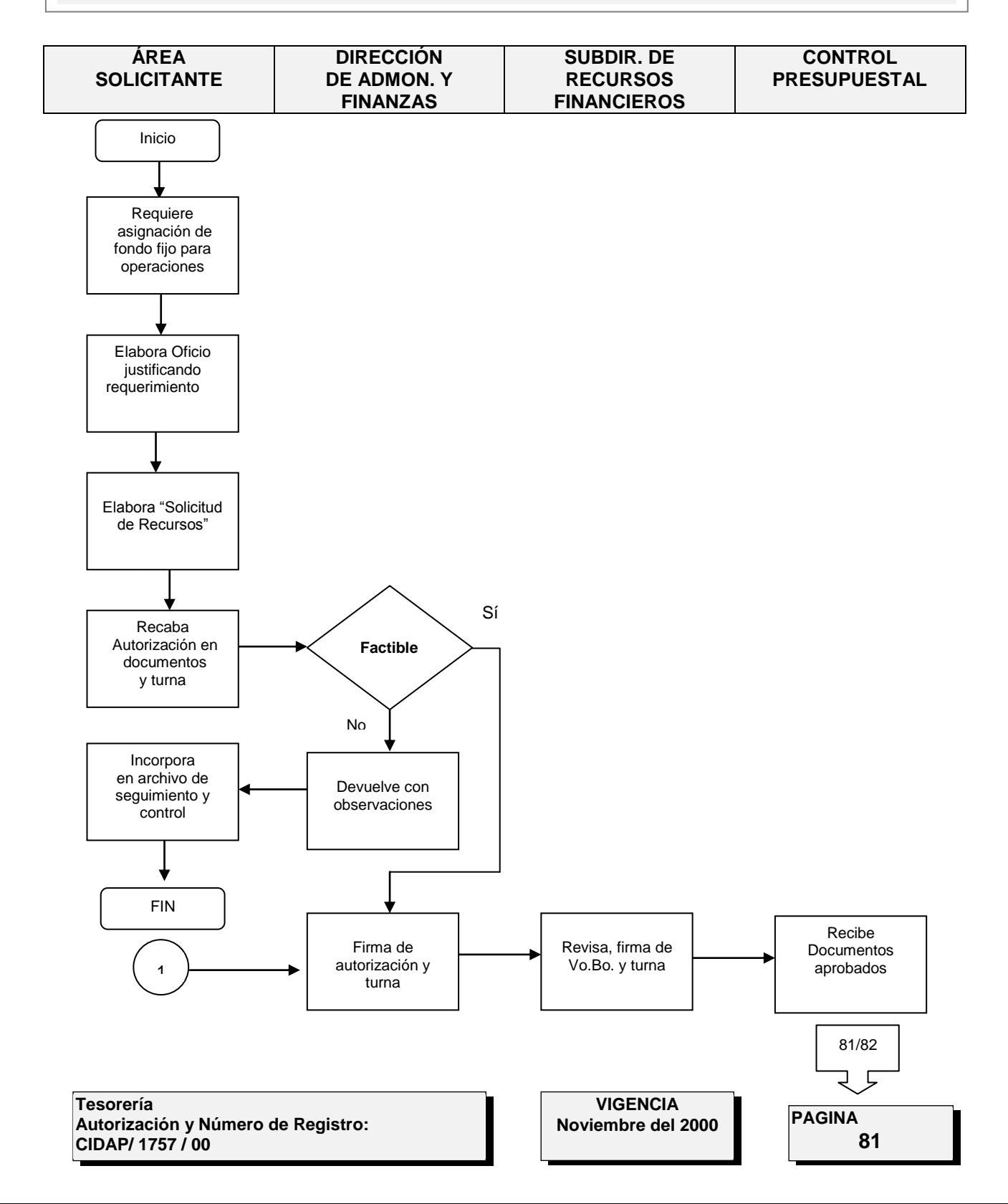

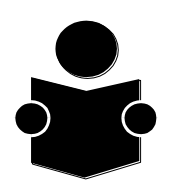

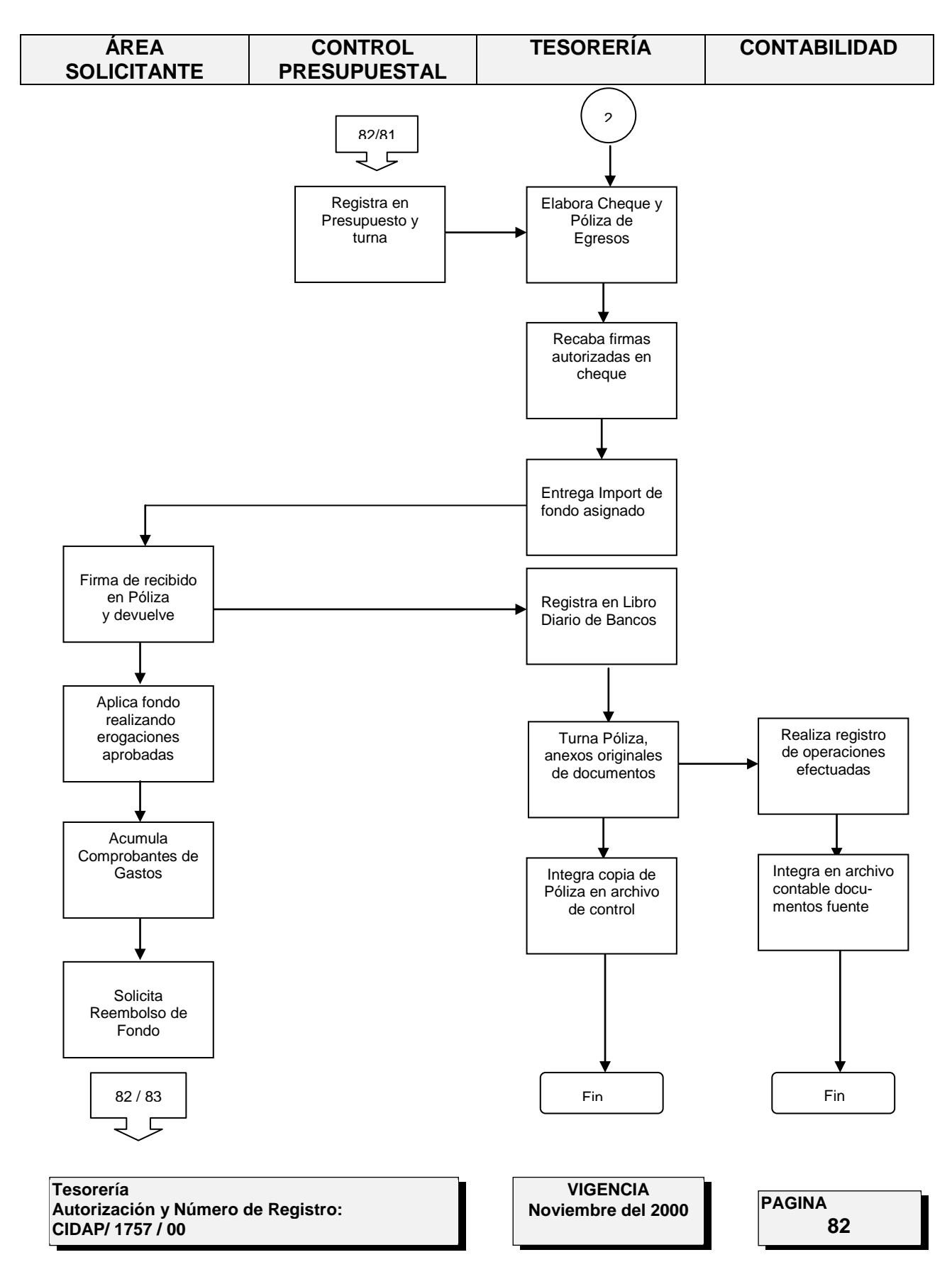

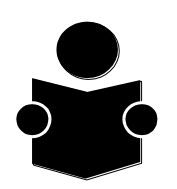

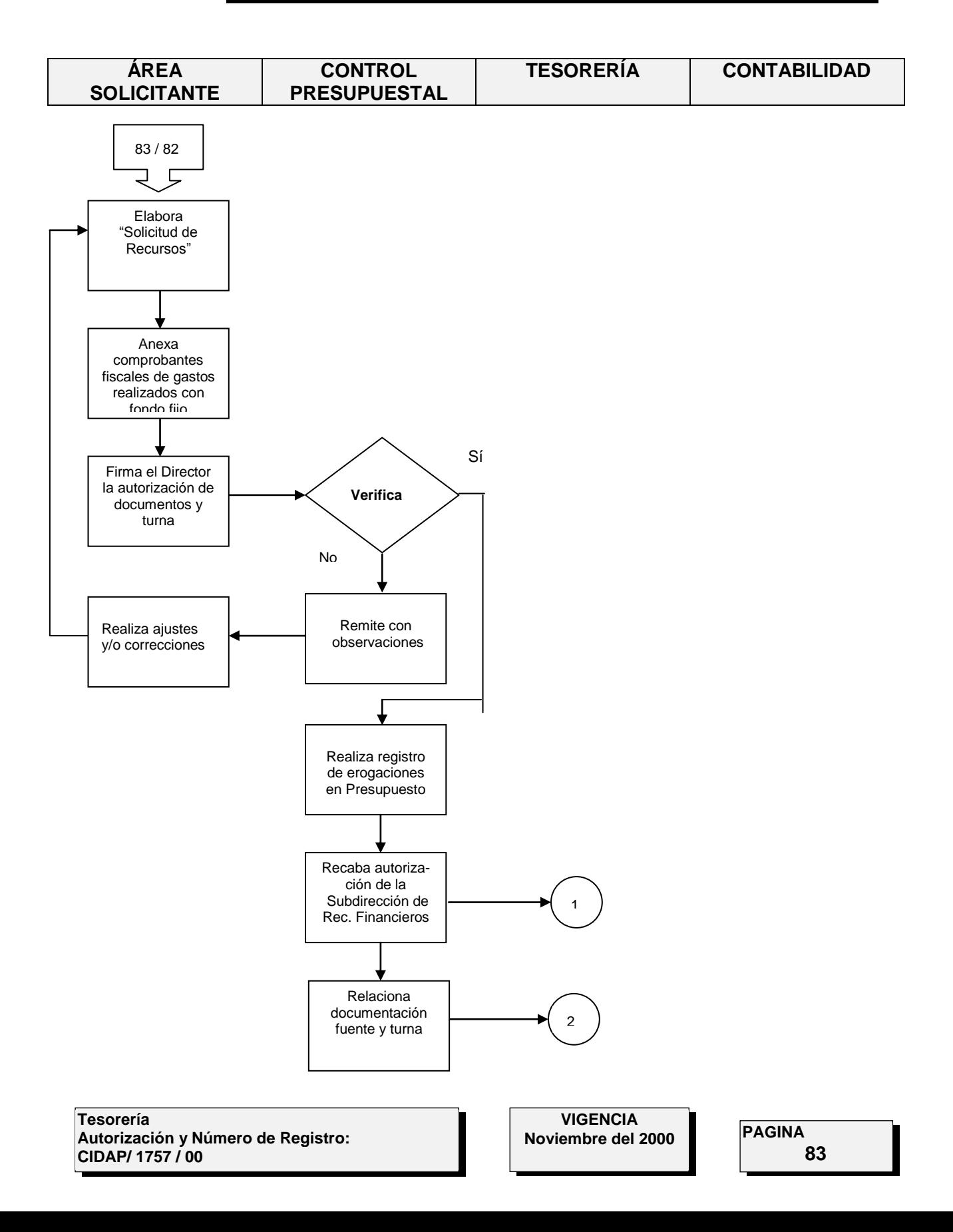

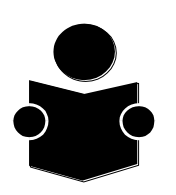

## **MANUAL DE NORMAS Y PROCEDIMIENTOS**

# **IV.1.4.5. ASIGNACIÓN DE FONDOS FIJOS IVI.1.4.5.4. DESCRIPCIÓN DE ACTIVIDADES**

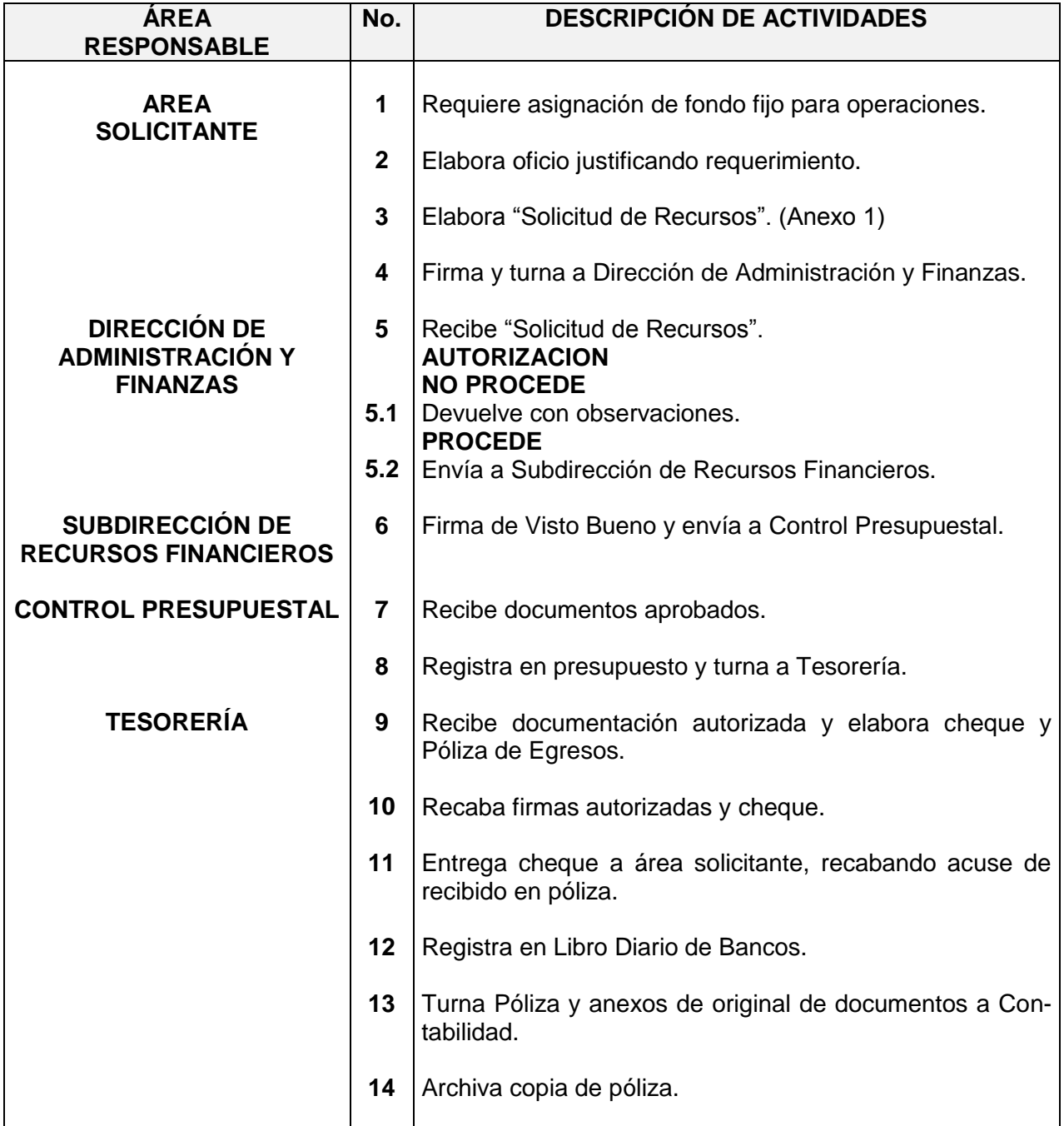

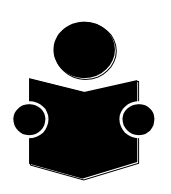

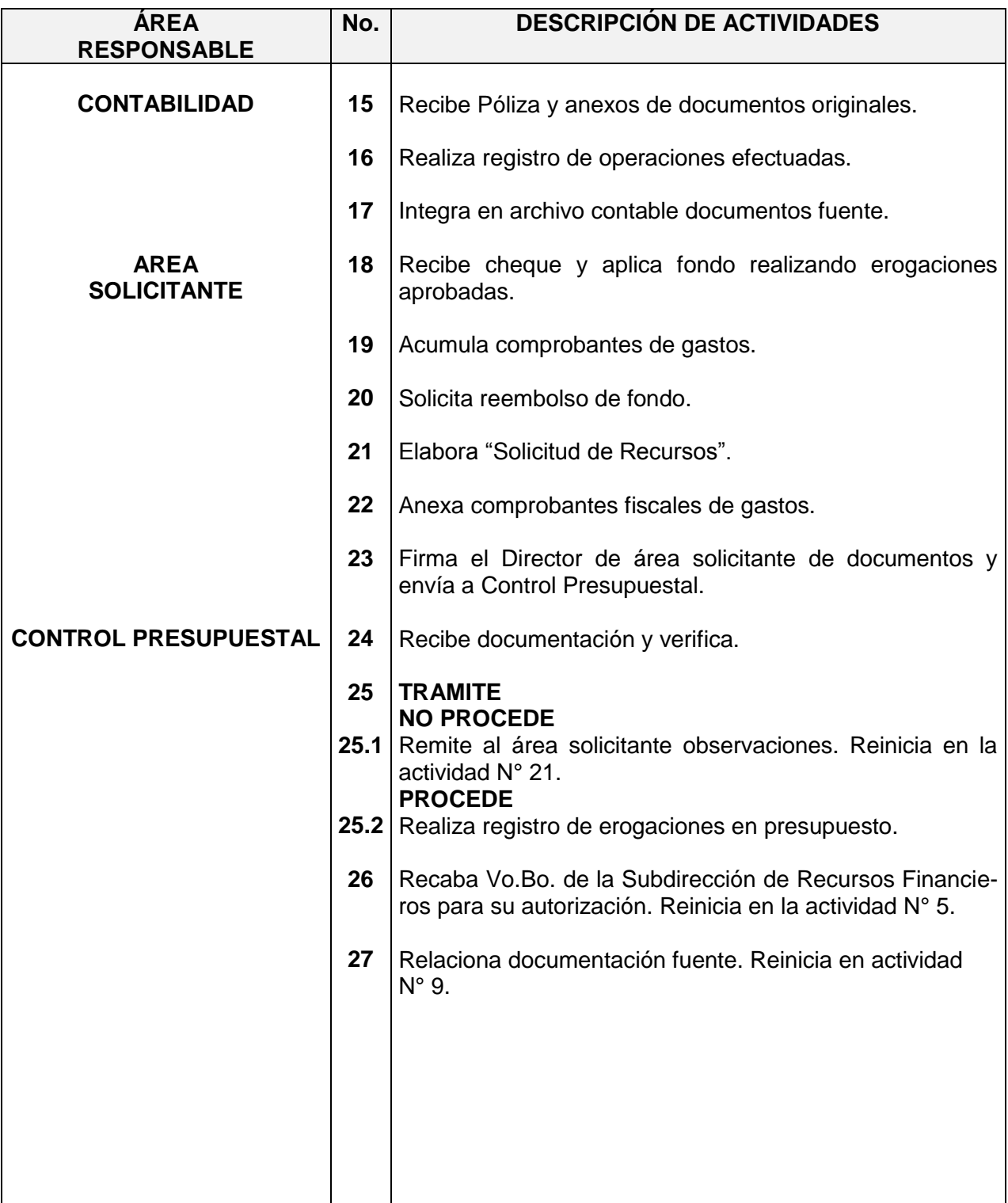